$<<$ AutoCAD 2010 $>>$ 

 $<<$ AutoCAD 2010 $>>$ 

- 13 ISBN 9787508486987
- 10 ISBN 7508486986

出版时间:2011-8

页数:181

PDF

更多资源请访问:http://www.tushu007.com

## $<<$ AutoCAD 2010 $>>$

AutoCAD2010<br>8 AutoCAD AutoCAD

 $CAD$ 

 $CAD$ 

 $\text{AutoCAD}$ 

## $<<$ AutoCAD 2010 $>>$

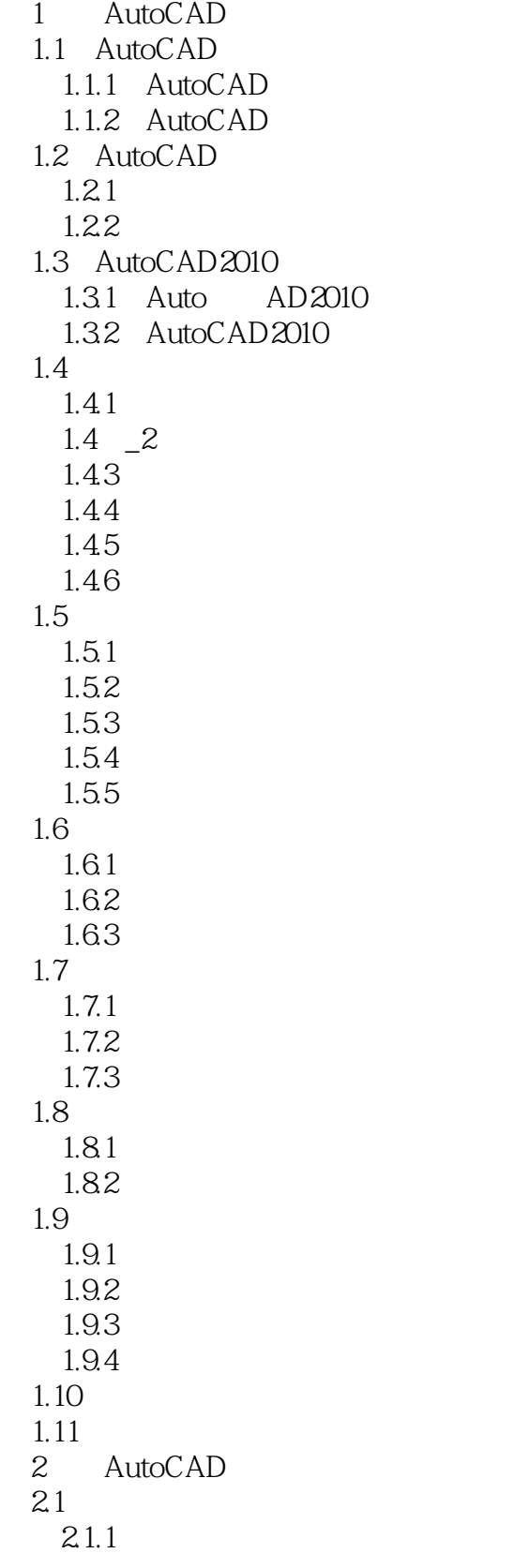

# <<AutoCAD 2010

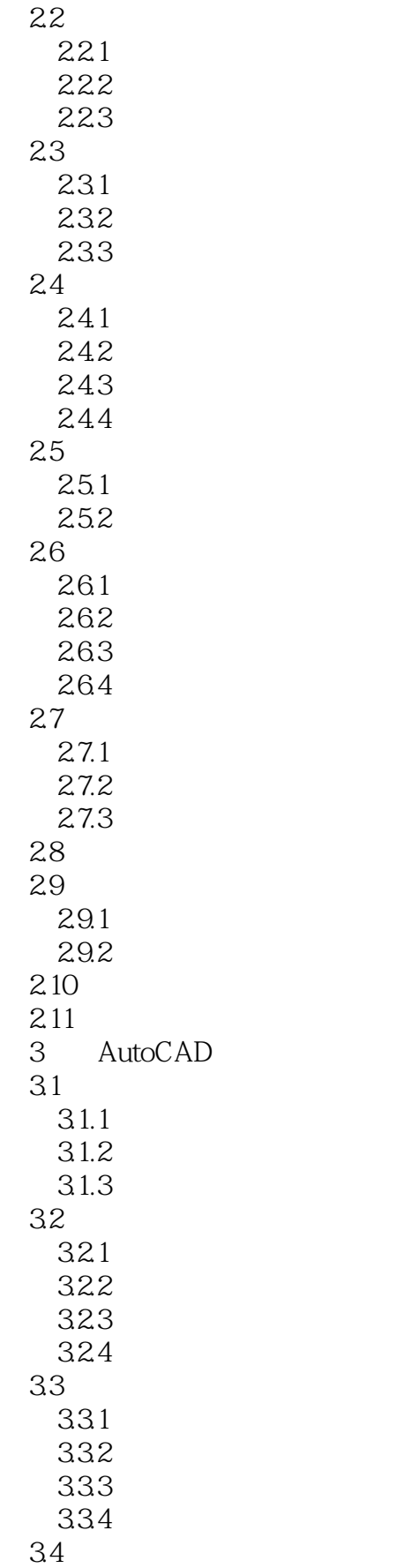

# <<AutoCAD 2010

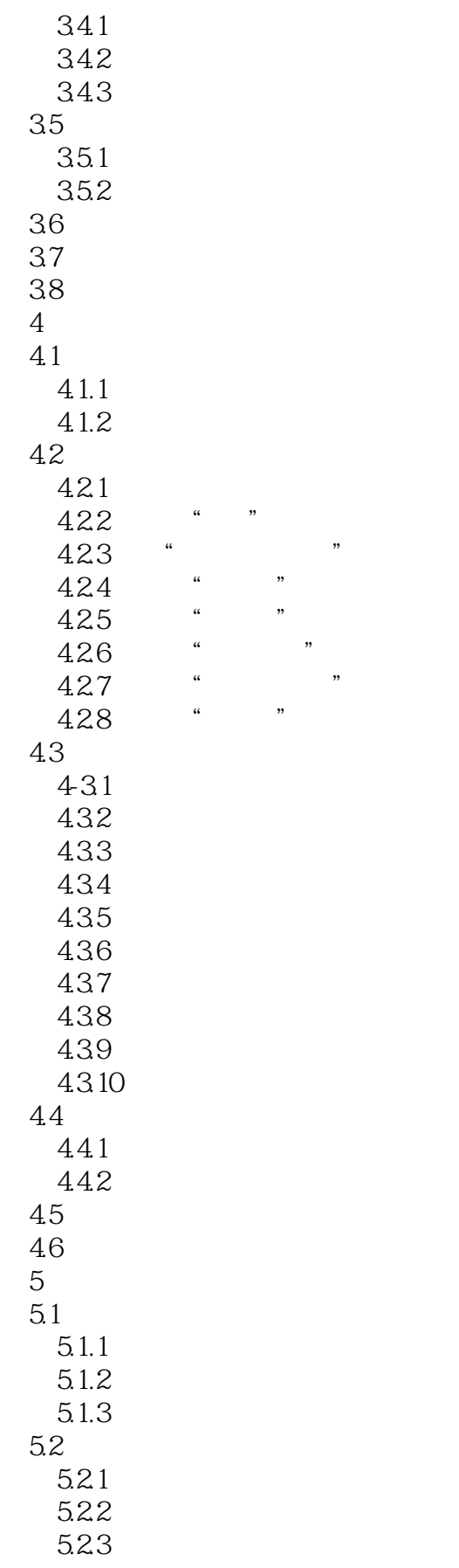

## <<AutoCAD 2010

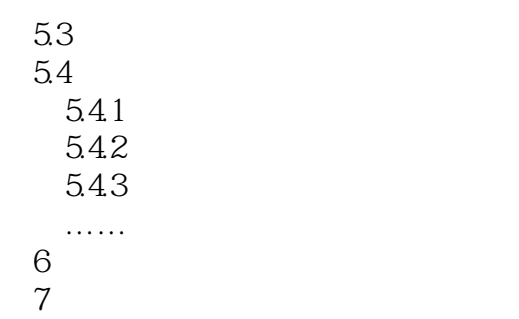

第8章 三维图形绘制实例

## <<AutoCAD 2010

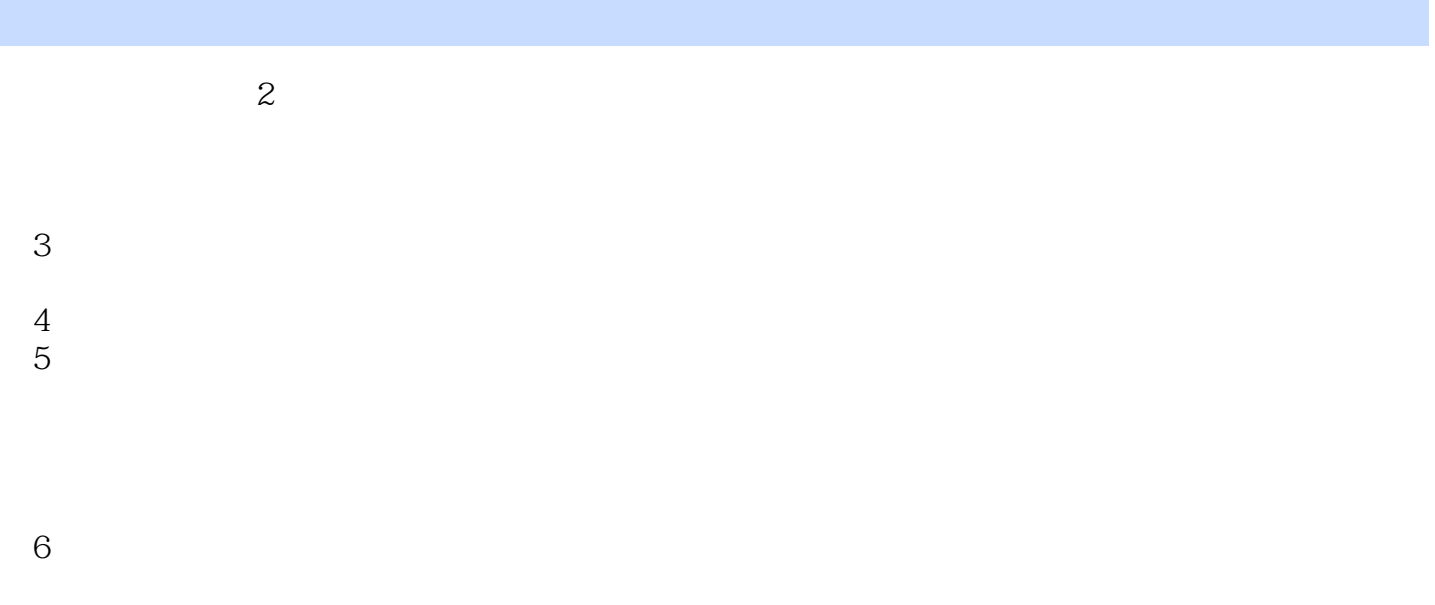

 $0.13$   $0.25$   $0.35$ 

<<AutoCAD 2010

AutoCAD 2010

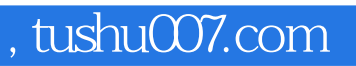

## <<AutoCAD 2010

本站所提供下载的PDF图书仅提供预览和简介,请支持正版图书。

更多资源请访问:http://www.tushu007.com